## TOETSENBORD VIA JOYSTICK-POORT

## **elektuur juli/augustus 1987**

## *Scanned, ocr'ed and converted to PDF by HansO, 2001*

Deze uitbreiding maakt het mogelijk om 16 verschillende kodes in te lezen via de joystick-interface van de computer. In dit geval is dat gerealiseerd voor een MSX-computer, maar het principe kan op praktisch elke computer met een joystickaansluiting worden toegepast. Het voordeel van een dergelijke opzet schuilt vooral in het feit dat men hierbij gebruik kan maken van een reeds aanwezige interface, er is dus nauwelijks extra hardware nodig en men hoeft niets aan de computer te veranderen. Bij de MSX-computers heeft men een speciale BASIC-funktie voor het inlezen van de momentele joystick-stand, STICK(n). Het nummer n staat voor joystick nummer l of 2. De ingelezen waarde ligt tussen l en 8. In de tekening is aangegeven welk nummer bij welke joystick-stand hoort. Met de instruktie STRIG(n) kan men zien of de vuurknop van joystick nummer "n" is ingedrukt. Bij een ingedrukte knop verschijnt de waarde —l, anders de waarde 0. Het bewegen van de joystick of indrukken van de vuurknop betekent gewoon dat een of twee van de vier joystick-lijnen en/of de trig-lijn "laag" worden gemaakt. Met behulp van een diodematrix en een steldrukknoppen kan dat gesimuleerd worden, zodat elke toets zijn eigen nummer geeft. Om tot 16 in plaats van 8 te kunnen komen, zijn de acht hoogste toetsen (S9... S16) tevens verbonden met de trigA-aansluiting via enkele extra dioden.

In BASIC kan men de ingedruktetoets als volgt opvragen:

 $X = STICK(1)$  (of  $X = STICK(2)$ )  $Y = STRIG(1)$  (of  $Y = STRIG(2)$ )

De toetskode volgt dan uit:

 $Z = X - (Y * 8)$ 

Op deze wijze kan men het "joystick-toetsenbord" gemakkelijk opnemen in een BASIC-programma.

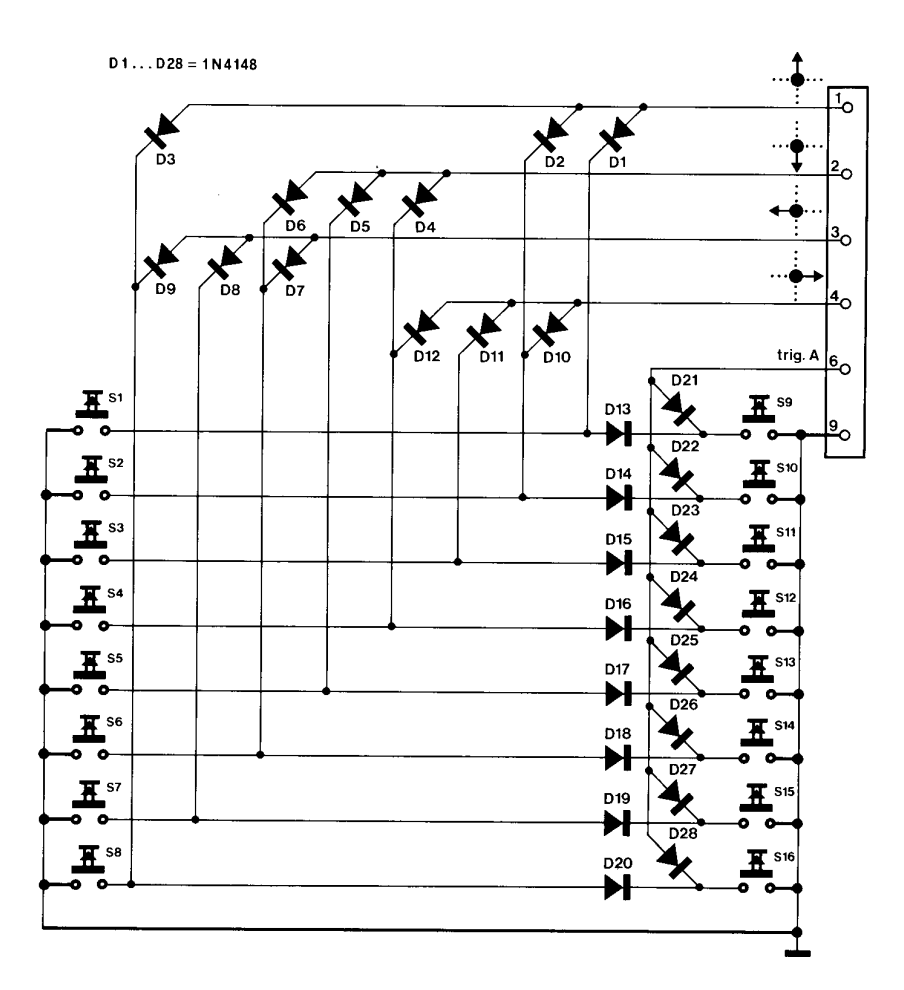

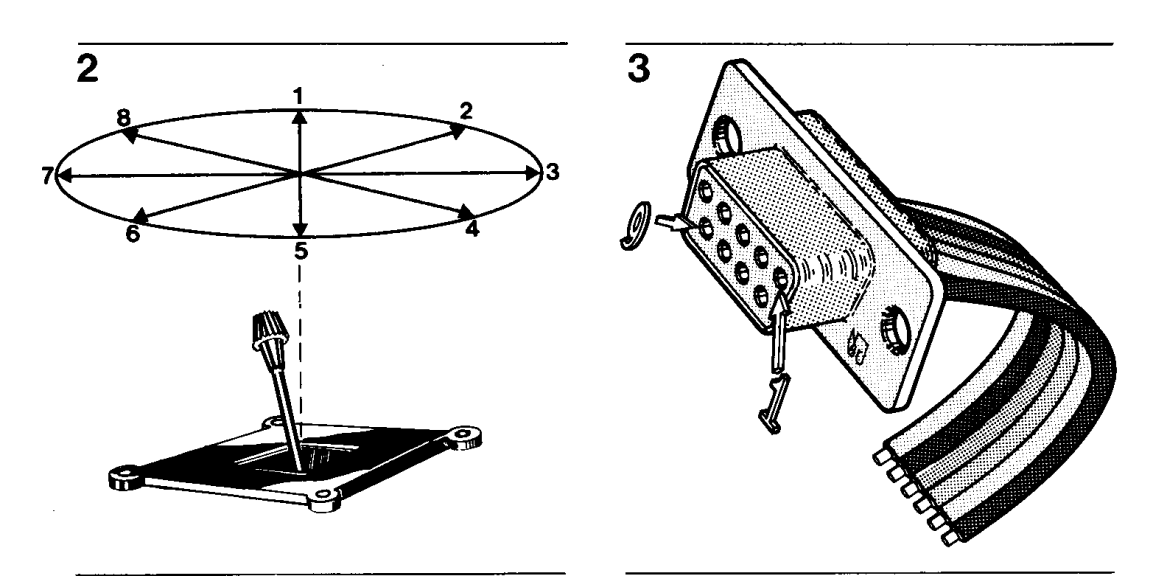